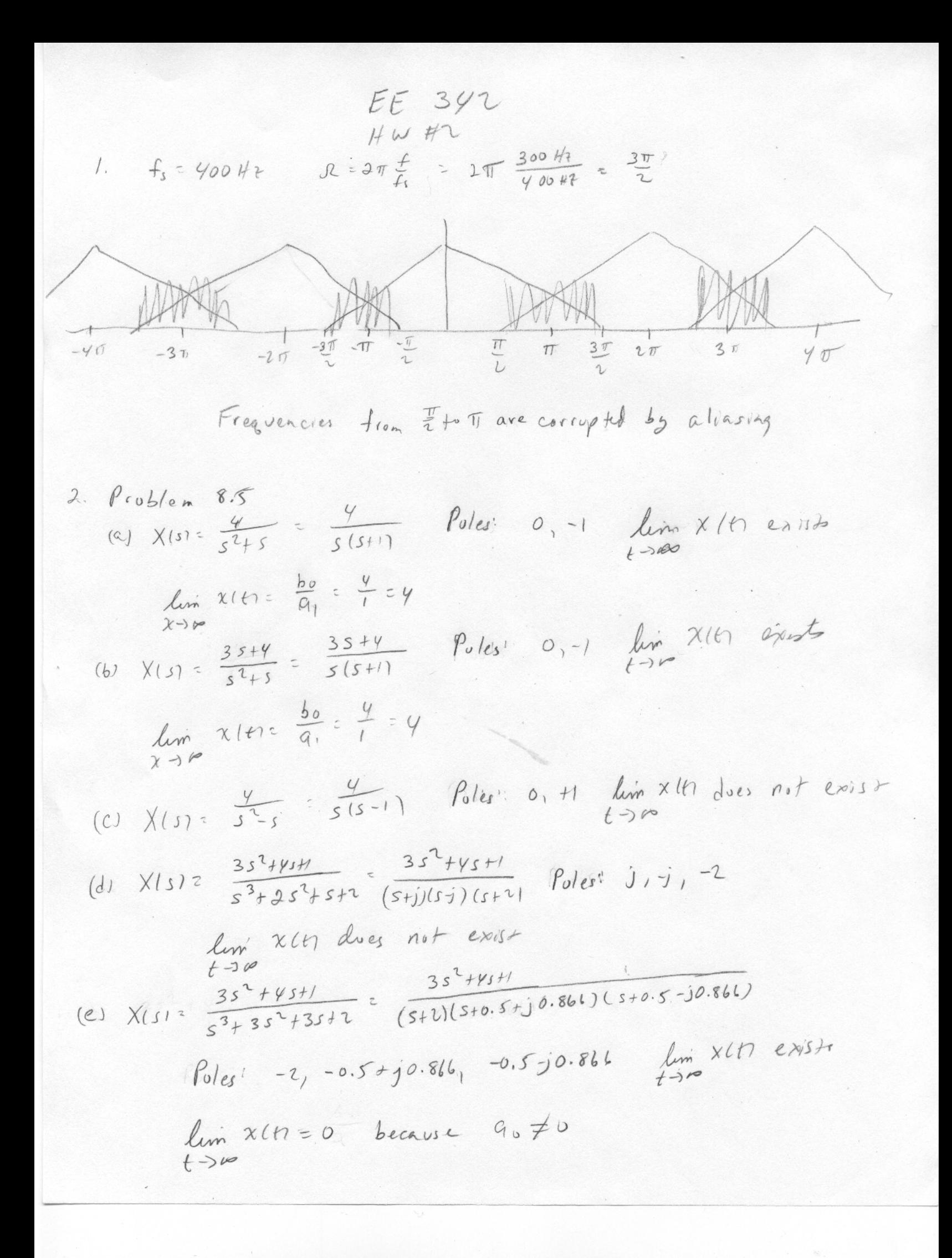

(P) X(s):  
\n
$$
\frac{3s^{2}+yst}{s^{2}+3s^{3}+3s^{2}+2s}
$$
\n
$$
= \frac{3s^{2}+yst}{s(s+t)(s+0.5t)0.866)(s+0.5-j0.861}
$$
\nPoles! 0, -2, -0.5+j0.866, -0.5-j0.866 *lim* Xlt 0.875)+  
\n
$$
lim_{t\to\infty} Xlt 1 = \frac{60}{9}, \frac{1}{2}
$$

 $3.$   $P_{rob}/em$  8.6  $(a)$   $N^2$   $A$   $M=0$ ,  $m=M-2$   $\Rightarrow$   $X(0) = 0$ (b)  $Nc\tau_1$   $Mc\tau_2$   $m = Nc\tau_1$   $\Rightarrow$   $X(u) = \frac{bm}{a} = \frac{3}{2} = 3$  $(C)$   $N=2$   $M=0$   $M=N-1 \Rightarrow X(0) = 0$ (d) N=3 M=2, MeN-1 =>  $\chi$ 10) =  $\frac{b_M}{a_M}$  =  $\frac{3}{1}$ =3 (e)  $N=3$ ,  $M=2$   $M=M=7$   $\Rightarrow$   $X(0)=$   $\frac{bm}{b}=\frac{3}{7}z3$  $(f)$   $N = Y$ ,  $M = Z$ ,  $M = N - Z =$ )  $X(0) = 0$ 

$$
4. \int_{c_0}^{c_0} b \, dm \, s \cdot s
$$
\n(a)  $x \ln z e^{-t} u(t) = x \ln|t|$   $\sqrt{|s}|z| = \frac{1}{s^2 + 1}$   
\n $\sqrt{|s|} = x \ln|t|$   $u(t) = \frac{1}{s^2 + 1}$   
\n $\sqrt{|s|} = x \ln|t|$   $\sqrt{|s|} = \frac{1}{(s+1)(s+1)} = \frac{1}{(s+1)(s+1)(s+1)}$   
\n $= \frac{1}{s+1} + \frac{(1+i) \ln |t|}{s+1} + \frac{(1-i) \ln |t|}{s+1}$   
\n $\approx \frac{1}{s+1} + \frac{(1+i) \ln |t|}{s+1} + \frac{(1-i) \ln |t|}{s+1}$   
\n $= e^{-t} u(t) + \frac{\pi}{t} \cos(t + \frac{1}{2} \pi)$ 

$$
(b) \quad X/t \r 2 \quad cos t \quad u \r 1 \quad X \r 1 \quad x \r 1 \quad X \r 1 \quad x \r 1 \quad (b) \quad X \r 1 \quad x \r 1 \quad (c) \quad x \r 1 \quad (d) \quad (e) \quad (f \r 1 \r 1) \quad (f \r 1 \r 1) \quad (g \r 1 \r 1) \quad (h \r 1) \quad (h \r 1) \quad (g \r 1 \r 1) \quad (h \r 1) \quad (h \
$$

5. 
$$
P_{16}
$$
lim  $q_{1,10}$   
\n(a)  $\chi_{157} = \frac{5+1}{5+1+1} = \frac{5+1}{(5+3)(1+1)} = \frac{-1}{5+3} + \frac{2}{5+1}$   
\n $\chi_{16} = -e^{-3t}a(t) + 1e^{-3t}a(t)$   
\n5.  $a \mod m + 1005$  for  $p/hb$   
\n(a)  $\chi_{157} = \frac{s+1}{s+1} = \frac{s+1}{s+1} = \frac{s+1}{s+1} = \frac{s+1}{s+1} = \frac{s+1}{s+1} = \frac{s+1}{s+1} = \frac{s+1}{s+1} = \frac{s+1}{s+1} = \frac{s+1}{s+1} = \frac{s+1}{s+1} = \frac{1}{s+1} = \frac{-1}{s+1} = \frac{-1}{s$ 

$$
X(t) = \frac{t}{s+1} - \frac{9}{(s+1)}t + \frac{2}{s+1}
$$
\n
$$
X(t) = e^{-1t}u_1(t) - 9te^{-1t}u_1t + te^{-t}u_1t
$$
\n
$$
(e) \quad X(s) = \frac{s^2t}{s^2+s^2s^3+8^1s} = \frac{s^2t}{s(s+3)^2(s^2+1)}t
$$
\n
$$
= \frac{c}{s+1} + \frac{c}{(s+1)^3}t + \frac{c_3}{s-1}t + \frac{c_3}{(s+3)^2}t + \frac{c_3}{s-1}
$$
\n
$$
= \frac{-t^2u_1}{s+1}t + \frac{\frac{3}{2}t^2u_2}{(s+1)^2}t + \frac{-t^3u_1}{s+1}t + \frac{t^3v_1}{s^3}t + \frac{t^4v_1}{s^5}
$$
\n
$$
X(t) = \int_{0}^{t} e^{\frac{3}{2}s}t + \frac{e^{-\frac{3}{2}s}t}{(s+1)^2}t + \frac{e^{-\frac{3}{2}s}t}{(s+1)^2}t + \frac{t^4v_1}{s^5}
$$
\n
$$
= \frac{-t^2u_1}{s^2t} \cos(3t+1)u_1t + \frac{u}{t+1} \sin(3t)u_1t + \frac{u}{t+1} \sin(1t)
$$
\n
$$
= \frac{1}{s^2t} \cos(3t+1)u_1t + \frac{u}{t+1} \sin(3t)u_1t + \frac{u}{t+1} \sin(1t)
$$
\n
$$
= \frac{1}{s^2t} \frac{e^{-s}u_1}{s^2t} + \frac{\frac{1}{s}t}{s^2t} \frac{u_1}{s^2t} + \frac{e^{-s}u_1}{s^2t} + \frac{e^{-s}u_1}{s^2t} \frac{u_1}{s^2t} + \frac{e^{-s}u_1}{s^2t} \frac{u_1}{s^2t} + \frac{e^{-s}u_1}{s^2t} \frac{u_1}{s^2t} + \frac{e^{-s}u_1}{s^2t} \frac{u_1}{s^2t} + \frac{e^{-s}u_1}{s
$$

6. Problem 8.11 See MATLAB

7. 
$$
\int_{0}^{2} f(t) dt = \frac{1}{5} \int_{0}^{2} f(t) dt
$$
  
\n(a)  $X(s) = \frac{5 - 2t + 1}{5(5^{2} + 4)} = \frac{3}{5} + \frac{1}{2} \frac{1}{5} + \frac{1}{5} \frac{1}{5} + \frac{1}{5} \frac{1}{5}$   
\n $X(t) = \frac{5}{5} \cos(2t + 53^{0}) \sinh t + \frac{1}{4} \sin(t)$   
\n $S_{\alpha} \int_{0}^{2} f(t) = \frac{5 - 25 + 1}{5(5^{2} + 4)^{2}} = \frac{3 - 25 + 1}{5(5 - 5)^{2}(5 + 1)^{2}} = \frac{-0.037 + j0.0645}{5(j)} = \frac{-0.037 + j0.0645}{5(j)} = \frac{-0.037 +$ 

 $\circledcirc$ 

$$
f(z) = \frac{s^{2}-2s+1}{(s+1)^{2}+y} = \frac{s^{2}+rs+8-cs-7}{s^{2}+rs+8} = 1 + \frac{-6s-7}{(s+1-5^{2})(s+2+5^{2})}
$$
  
=  $1 + \frac{-3s-5^{2}}{s+2-5^{2}} + \frac{-3+5^{2}}{s+2+5^{2}}$   
=  $1 + \frac{-6s-7}{(s+1-5^{2})(s+2+5^{2})}$ 

 $\chi_{\ell \xi, \ell}$ 

 $8.$   $Problen$  8.13

See MATURB

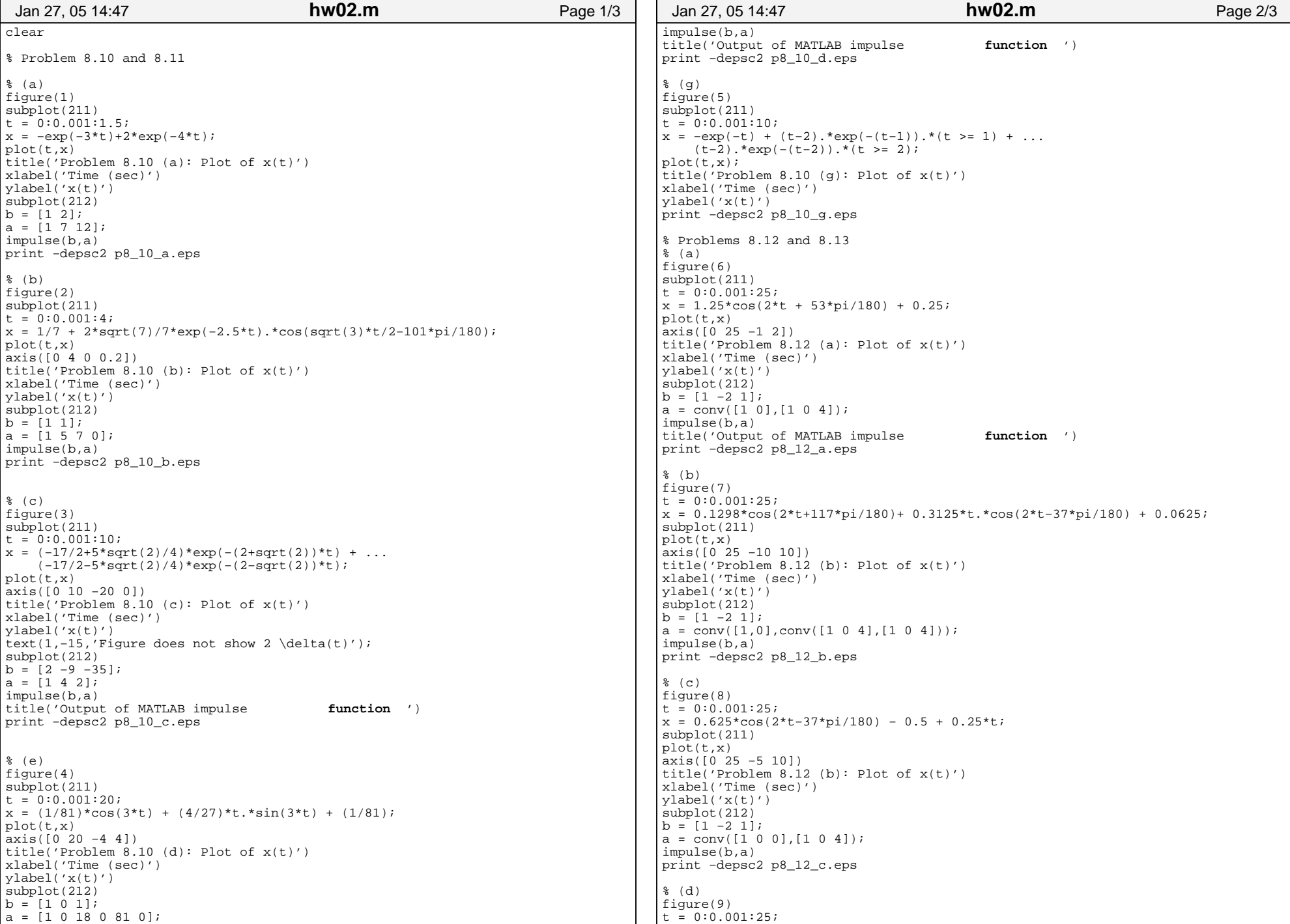

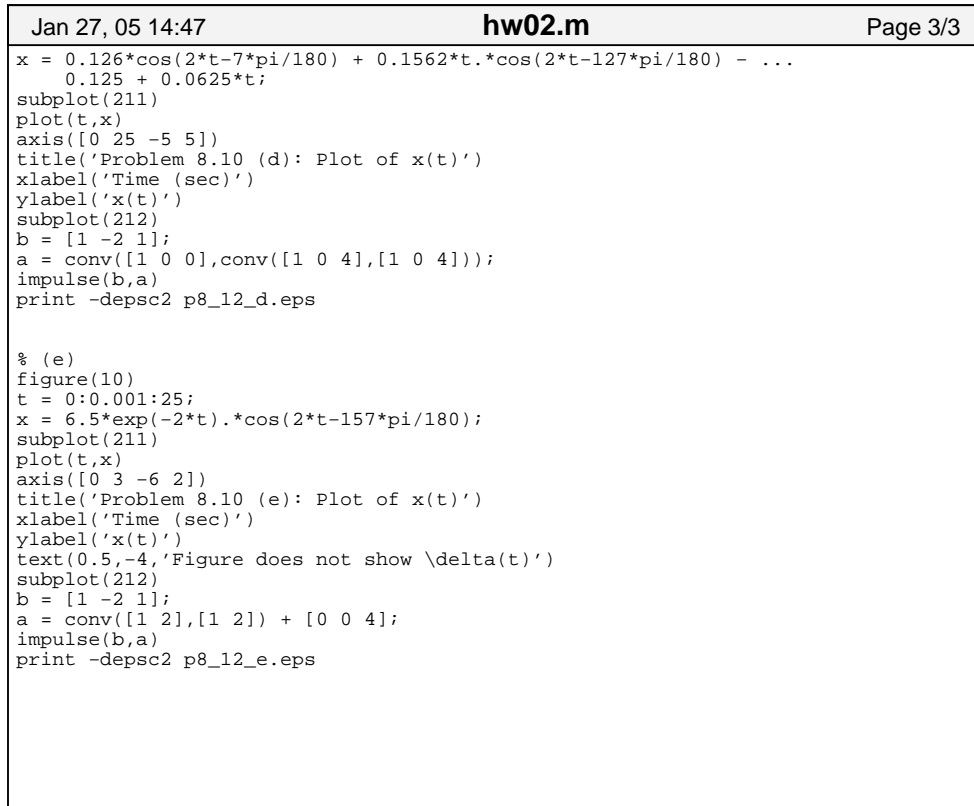

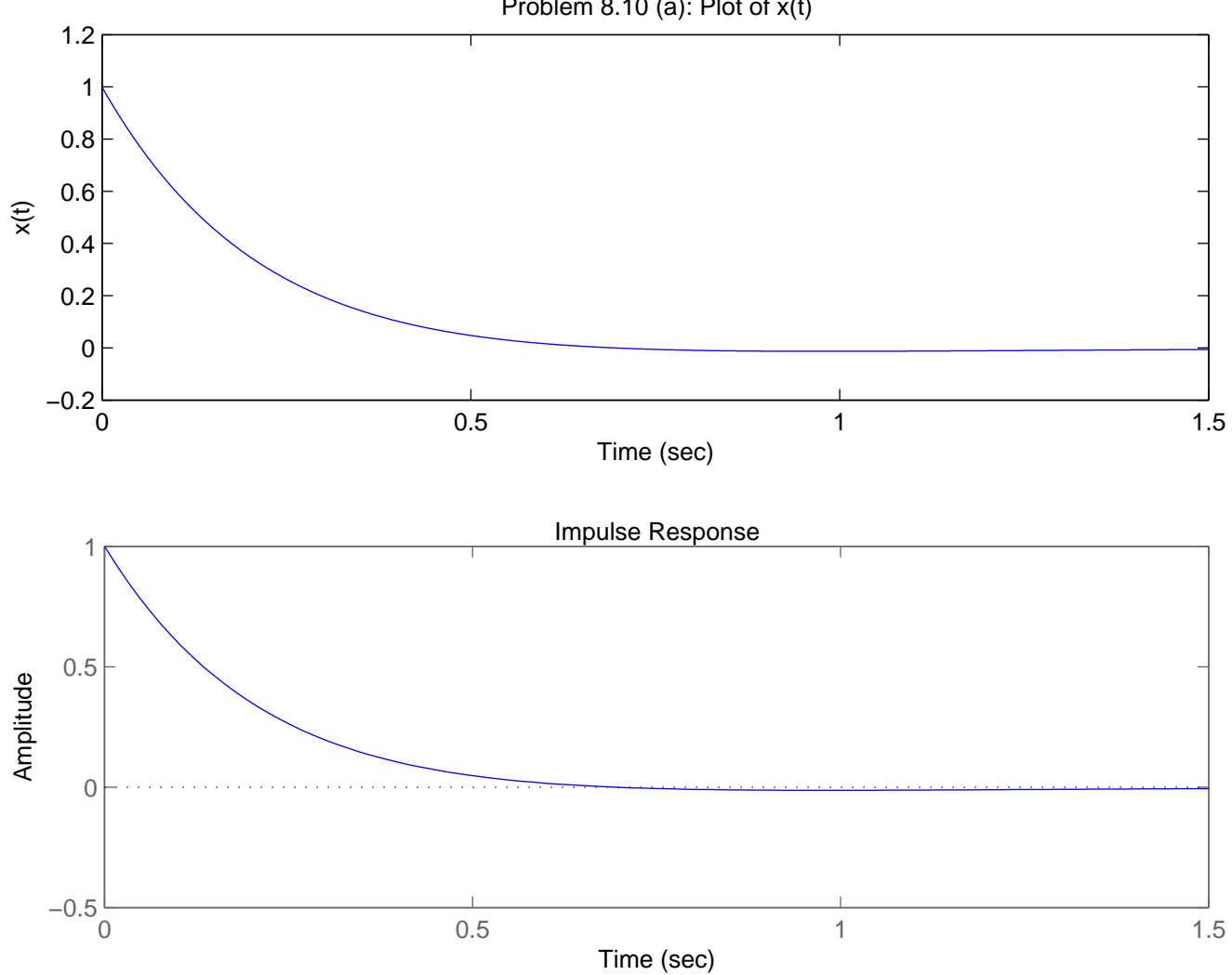

Problem 8.10 (a): Plot of x(t)

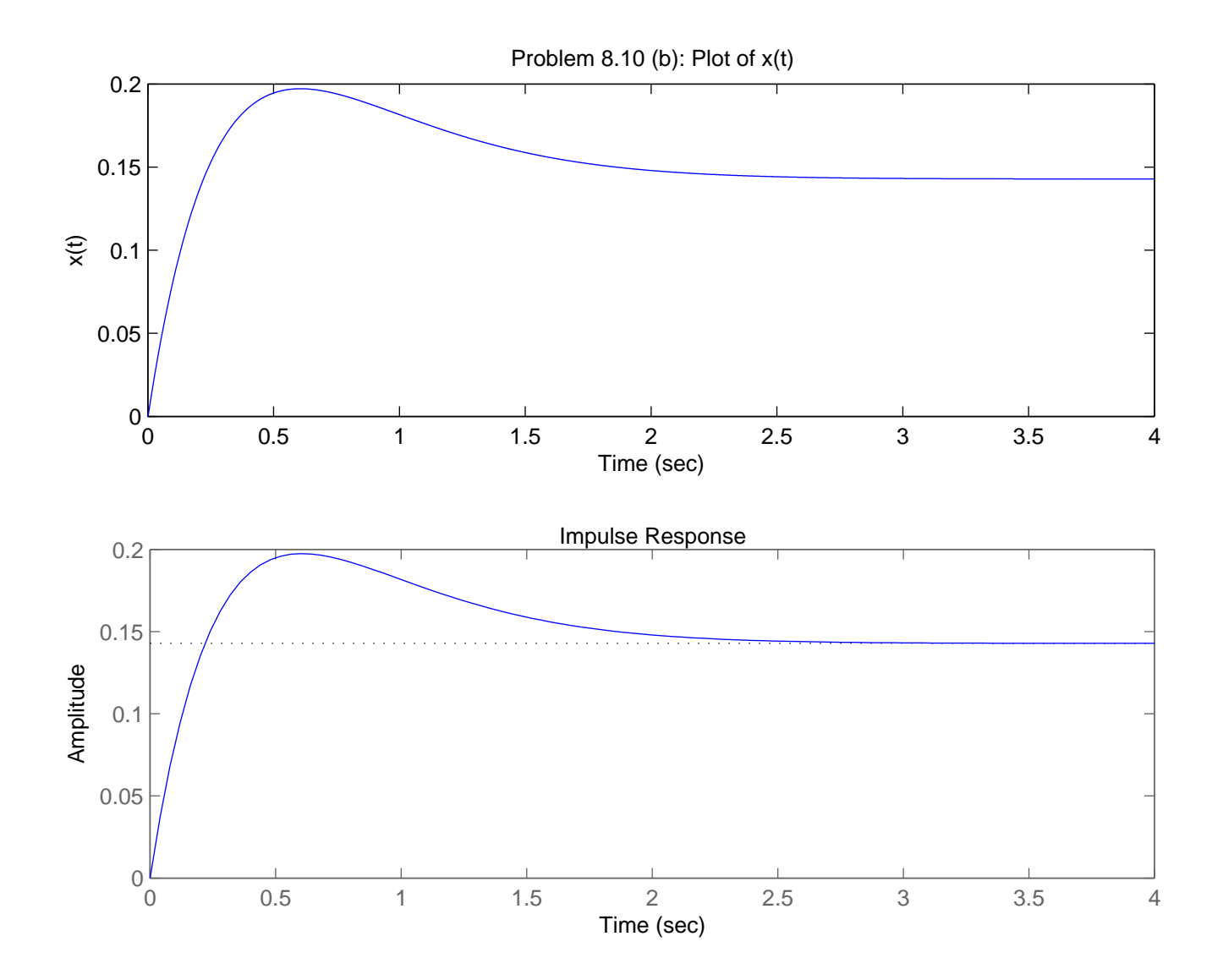

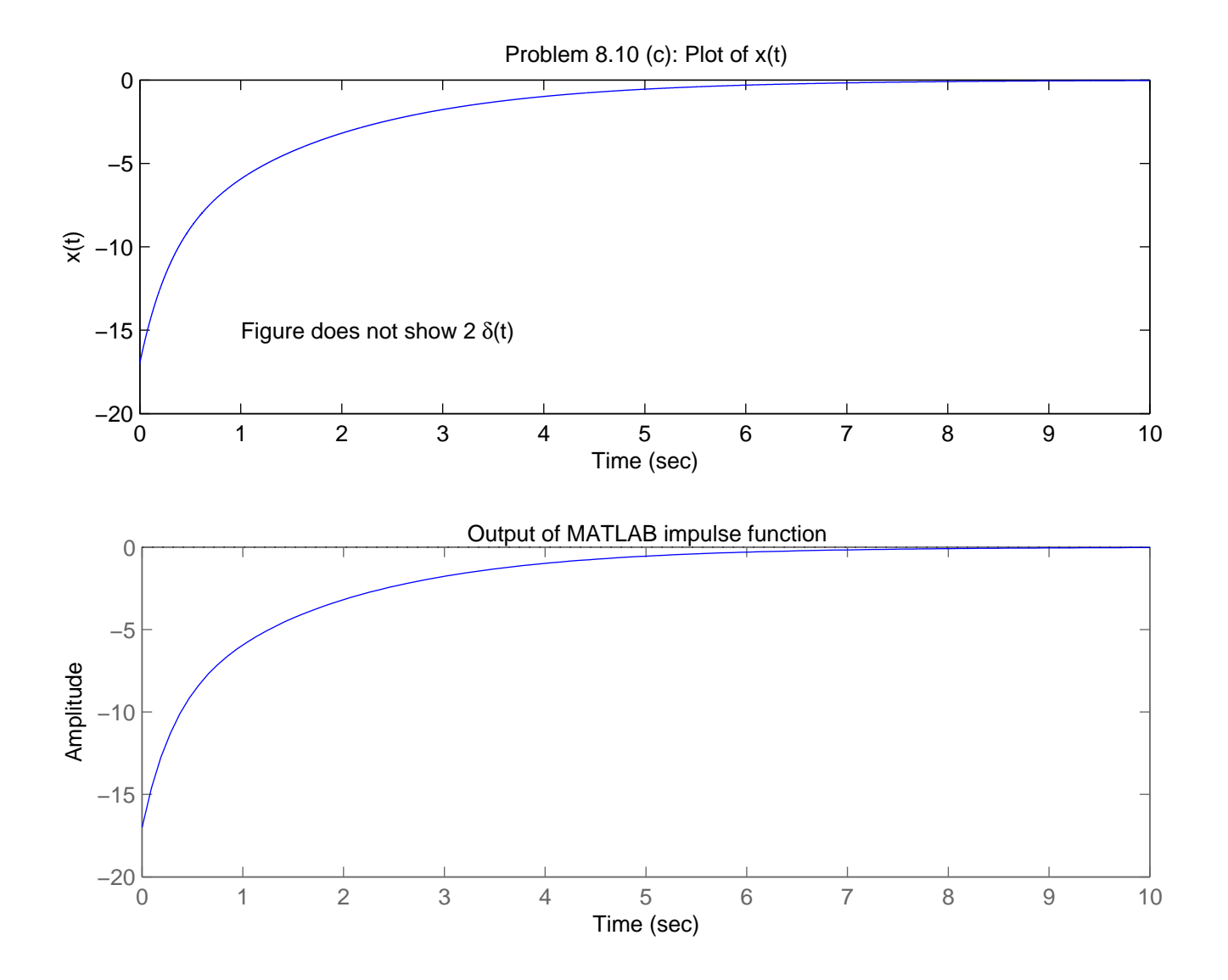

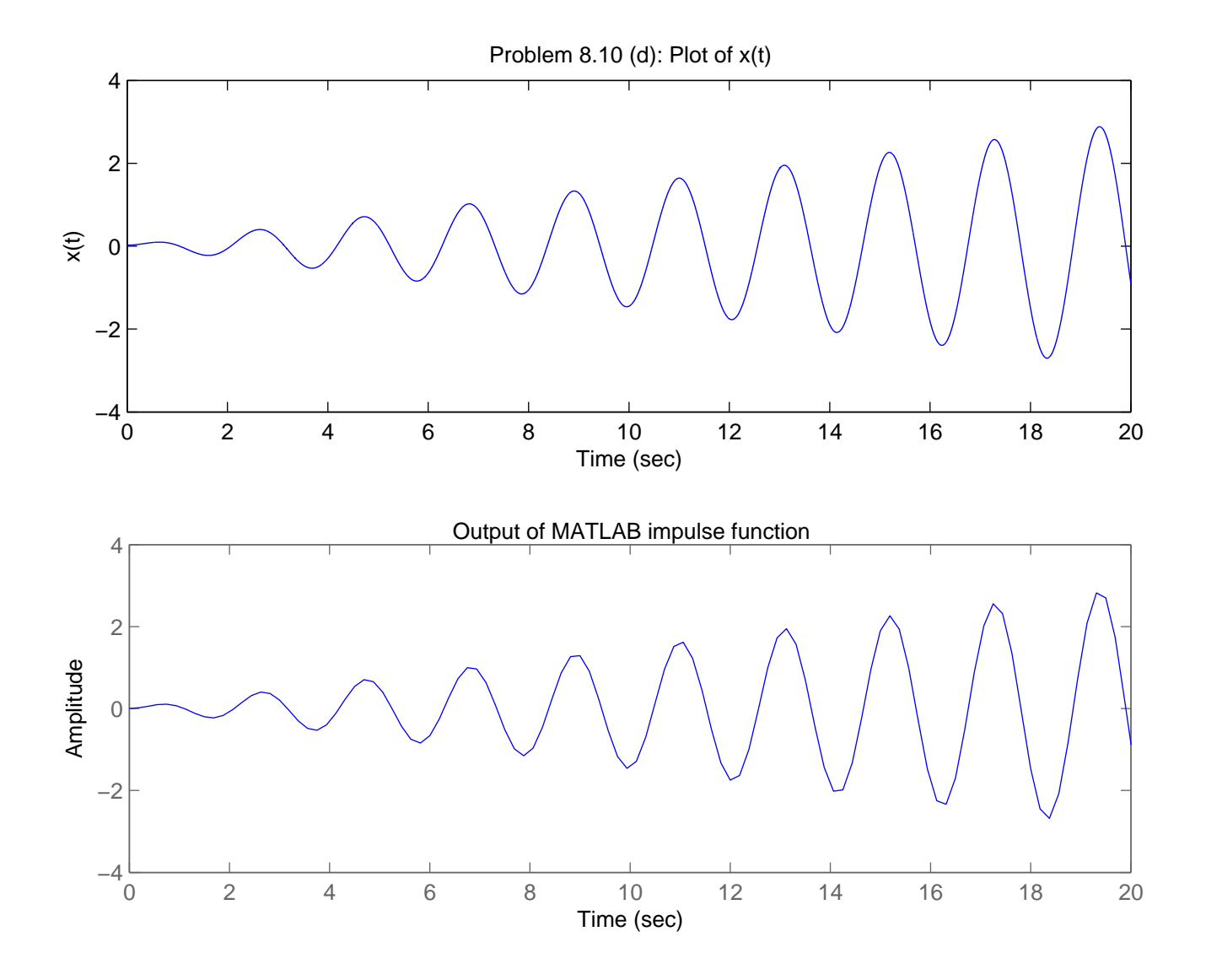

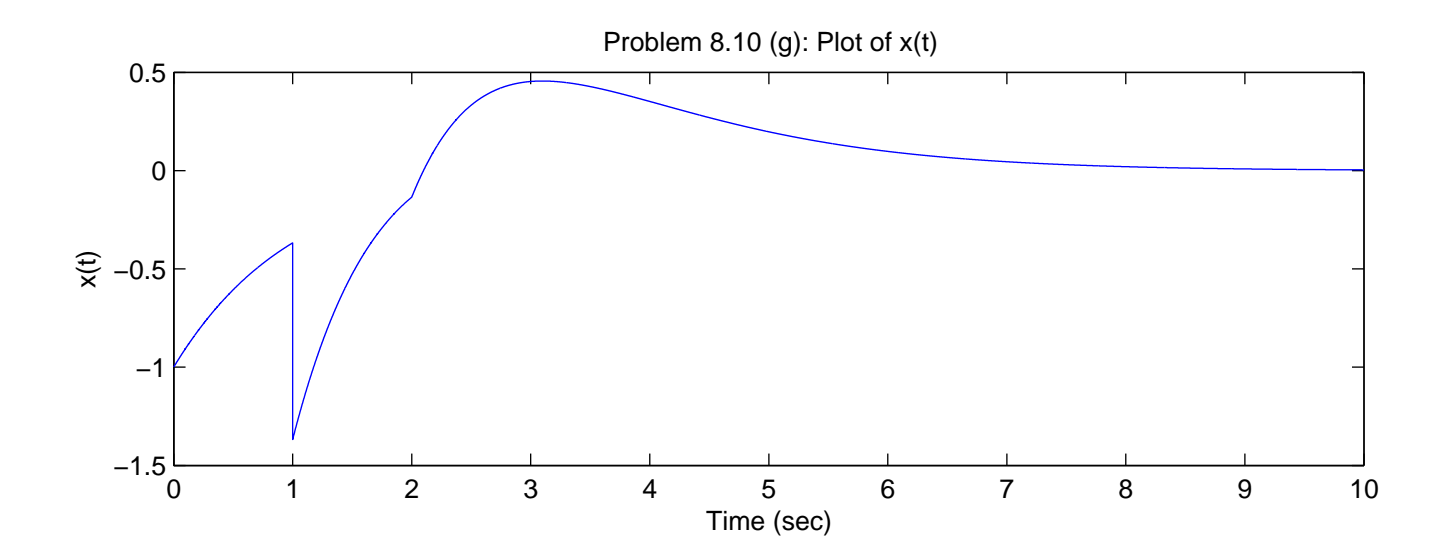

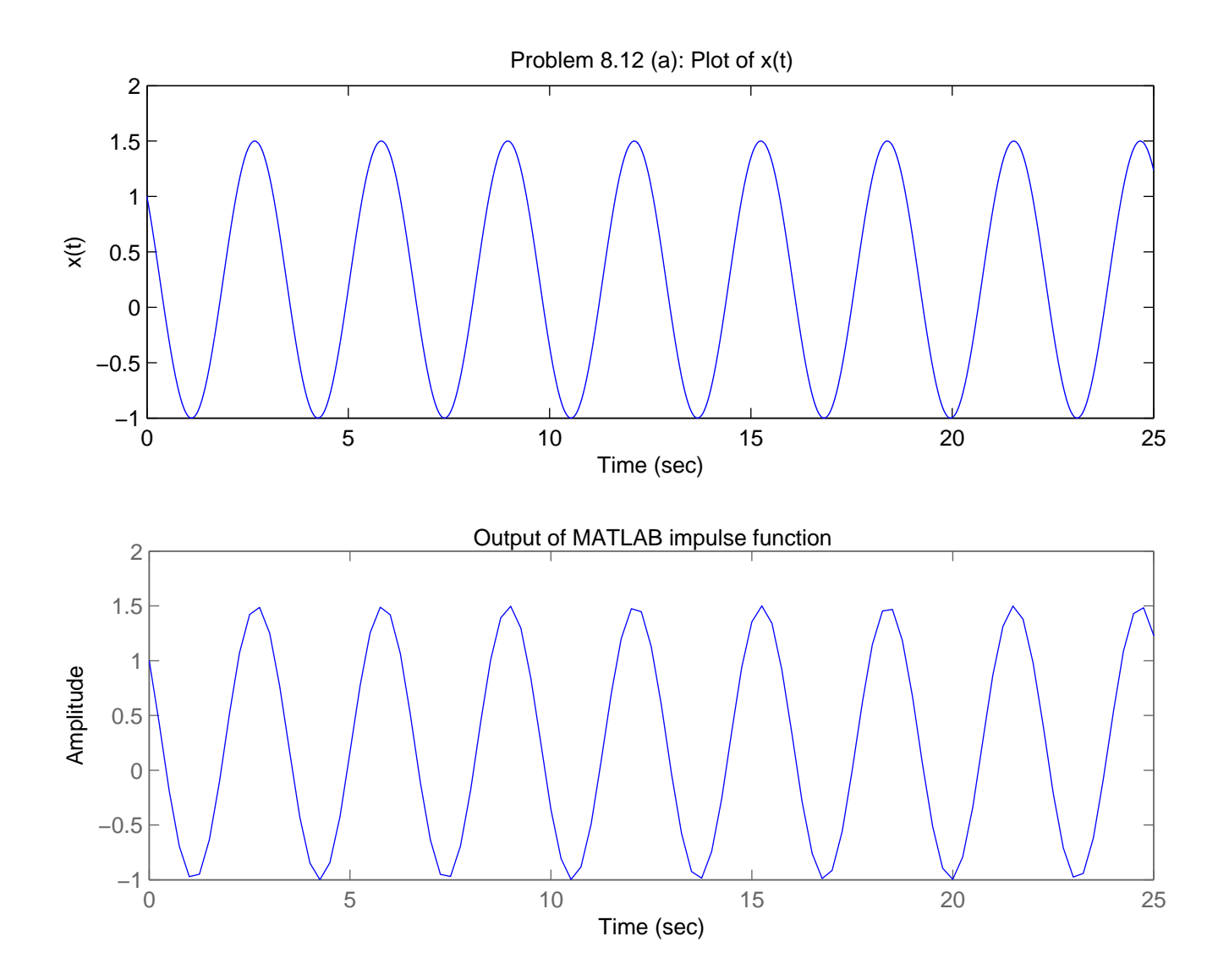

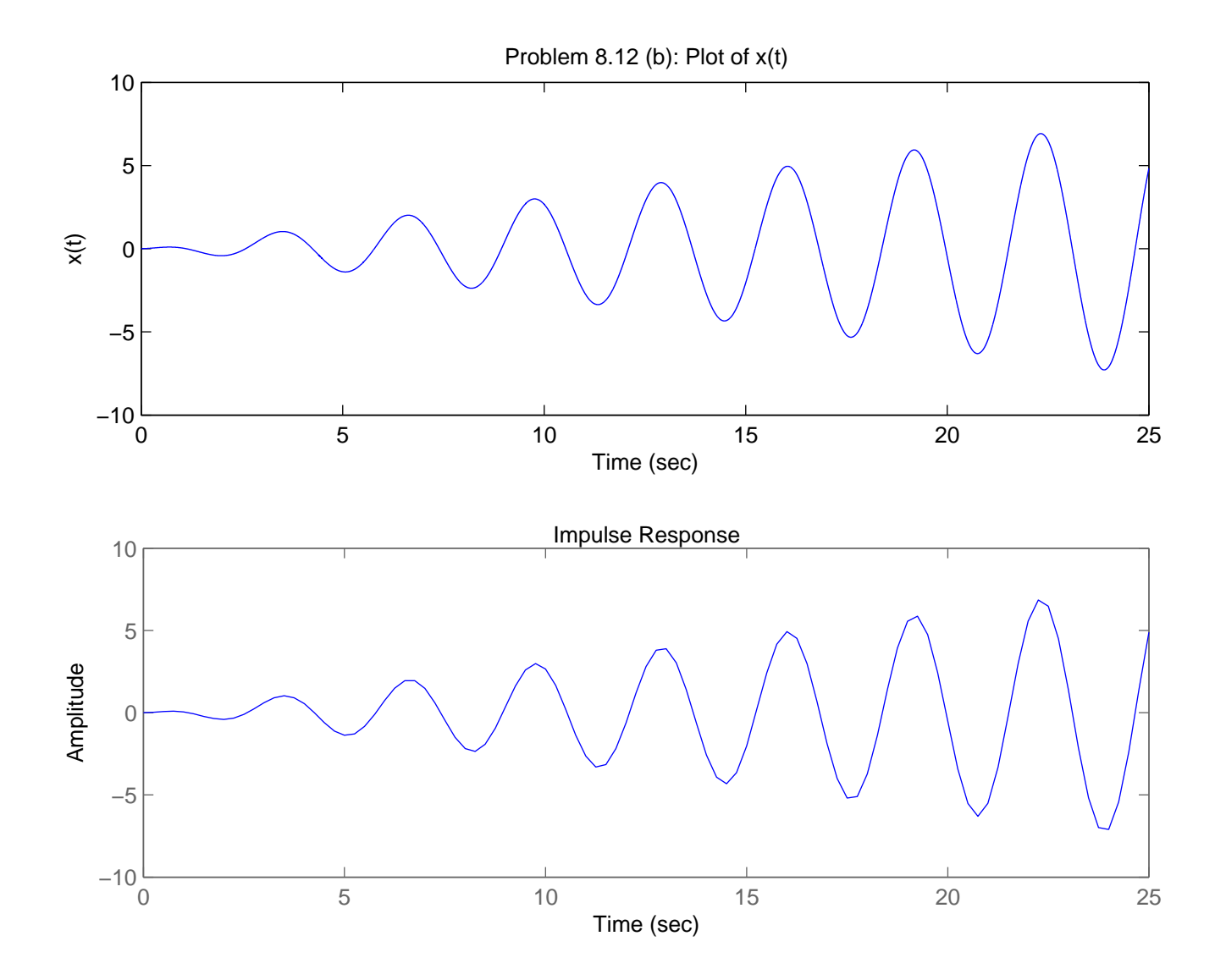

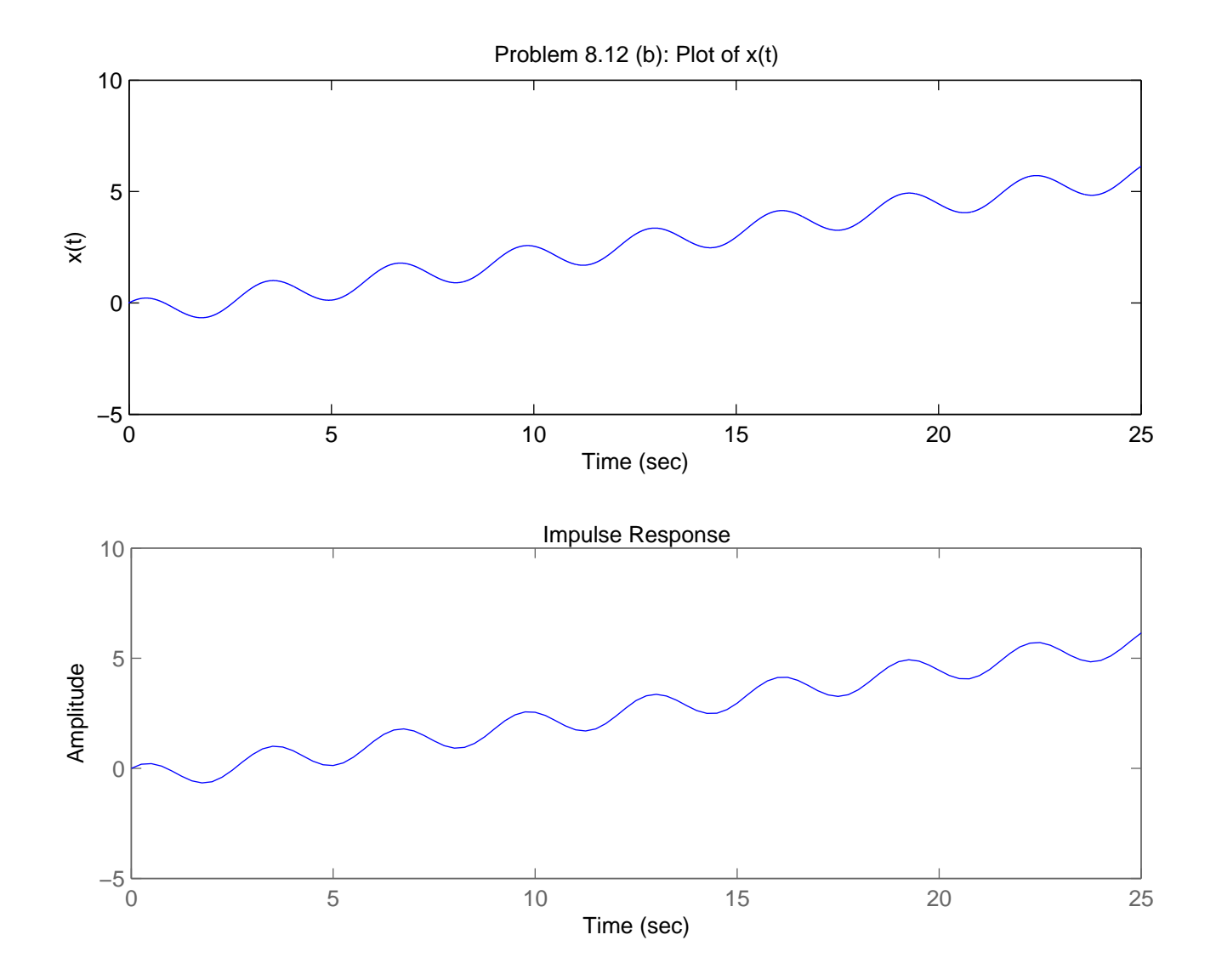

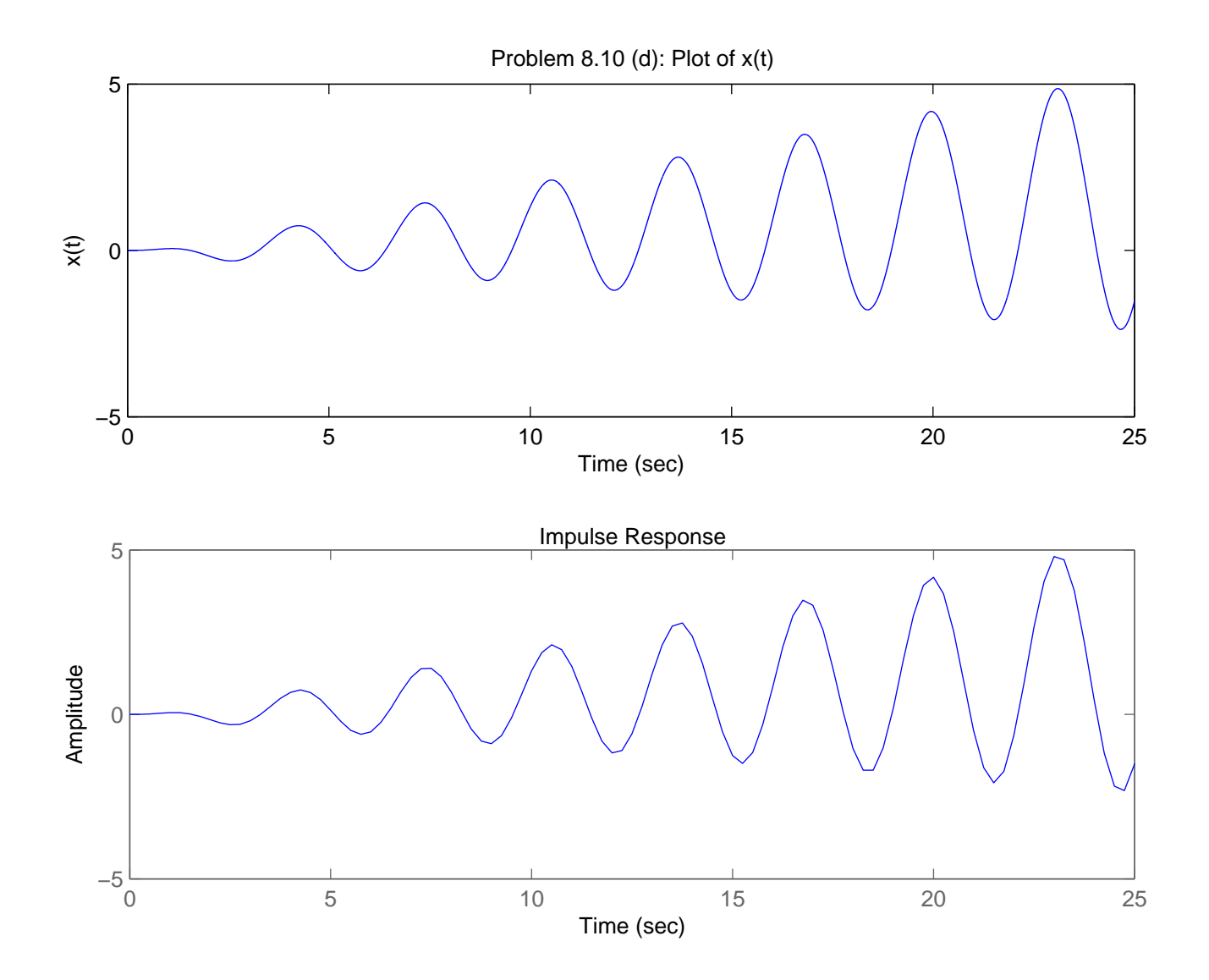

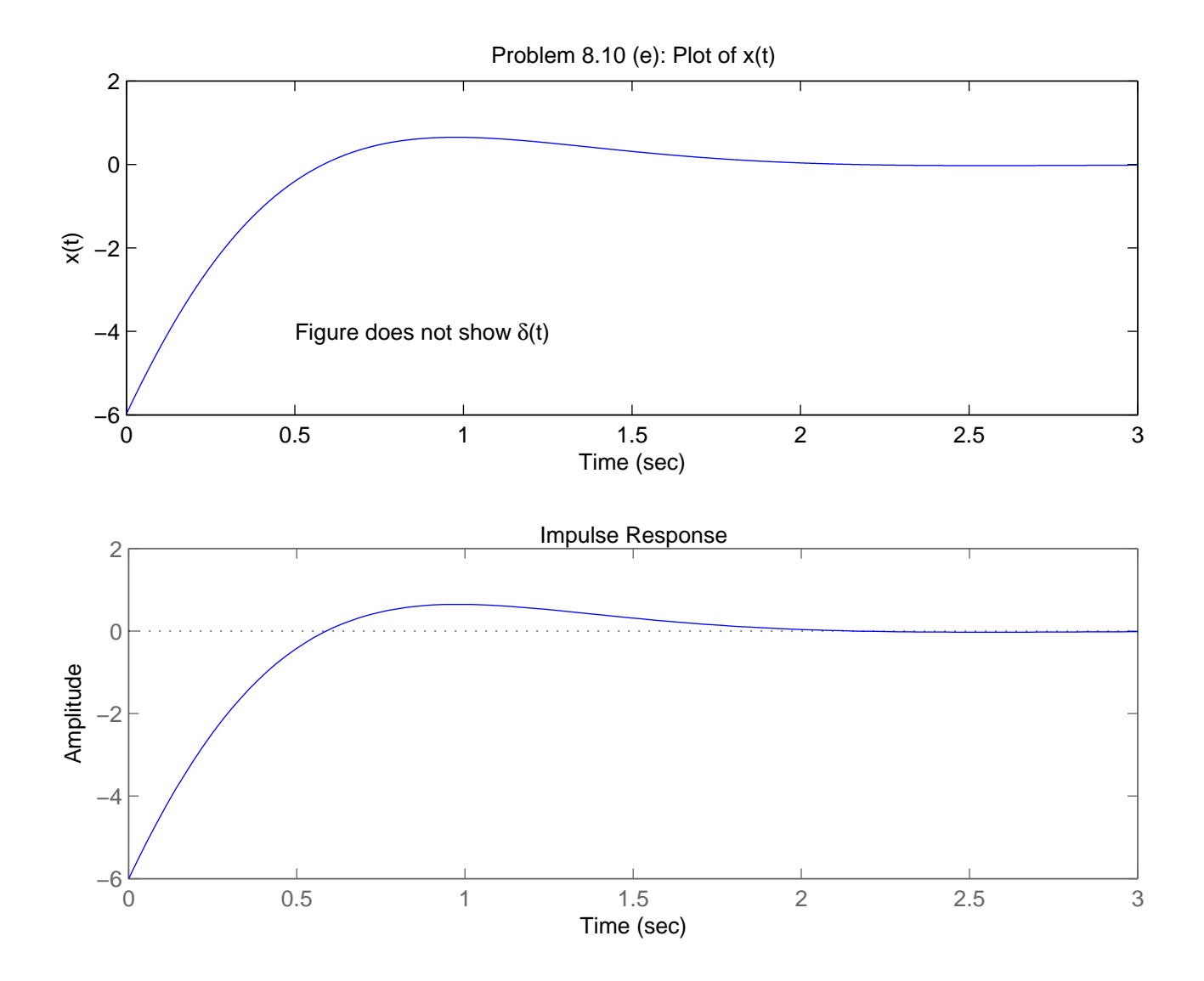